## **PENGEMBANGAN MEDIA PEMBELAJARAN BERBASIS** *EDMODO* **PADA MATERI PENJUMLAHAN DAN PENGURANGAN DUA PECAHAN DENGAN PENYEBUT BERBEDA DI KELAS V SEKOLAH DASAR**

### **SKRIPSI**

*Untuk memenuhi sebagian persyaratan memperoleh gelar Sarjana Pendidikan*

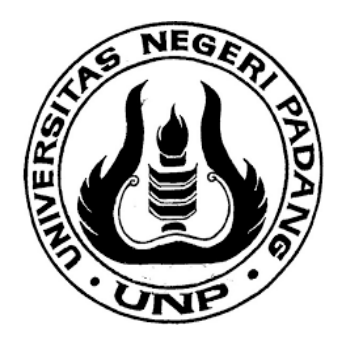

**Oleh DEWI ANJANI FAHMI NASUTION 17129311**

# **DEPARTEMEN PENDIDIKAN GURU SEKOLAH DASAR FAKULTAS ILMU PENDIDIKAN UNIVERSITAS NEGERI PADANG**

**2022**

### PERSETUJUAN SKRIPSI

#### PENGEMBANGAN MEDIA PEMBELAJARAN BERBASIS EDMODO PADA MATERI PENJUMLAHAN DAN PENGURANGAN DUA PECAHAN DENGAN PENYEBUT BERBEDA **DI KELAS V SEKOLAH DASAR**

Nama

: Dewi Anjani Fahmi Nasution

: Pendidikan Guru Sekolah Dasar

NIM/BP

Fakultas

: 17129311/2017

Departemen

: Ilmu Pendidikan

Mengetahui, Kepala Departemen PGSD FIP UNP

Dra. Yetti Ariani, M.Pd<br>NIP: 19601202 198803 2 001

Padang, Februari 2022

Disetujui oleh Pembimbing

Dra. Yetti Ariani, M.Pd NIF. 19601202 198803 2 001

#### PENGESAHAN TIM PENGUJI

 $\begin{minipage}{.4\linewidth} \begin{tabular}{l} Dinyatakan Lulus Setelah Dipertahankan di Depan Tim Penguji Skripsi Jurusan Pendidikan Guru Sekolah Dasar Fakultas Ilmu Pendidikan \end{tabular} \end{minipage}$ Universitas Negeri Padang

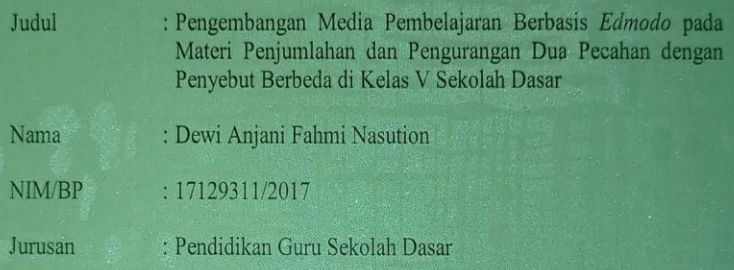

Fakultas : Ilmu Pendidikan

Padang, Februari 2022

Tim Penguji,

Nama

1. Pembimbing : Dra. Yetti Ariani, M.Pd

2. Penguji I : Dra. Zuryanty, M.Pd

3. Penguji II : Masniladevi, S.Pd,M.Pd

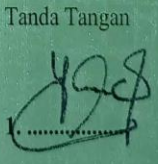

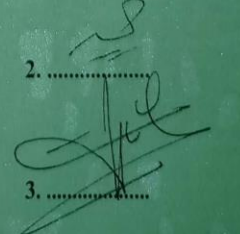

#### **SURAT PERNYATAAN**

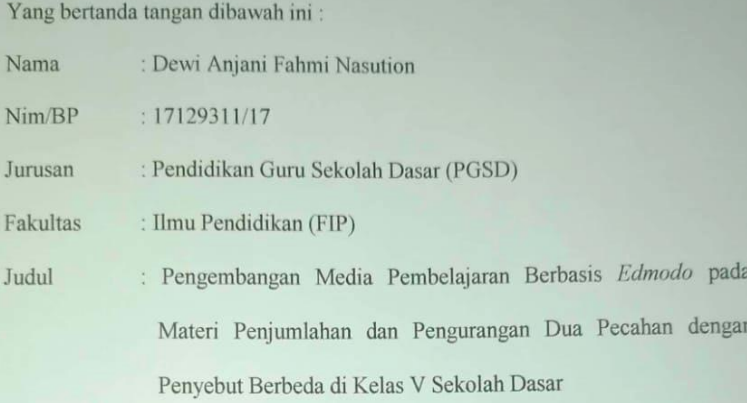

Dengan ini menyatakan bahwa skripsi yang saya buat ini merupakan hasil karya sendiri dan benar keasliannya. Apabila ternyata di kemudian hari penulisan skripsi ini merupakan hasil plagiat atau penjiplakan, maka saya bersedia bertanggung jawab, sekaligus bersedia menerima sanksi berdasarkan aturan yang berlaku.

Demikian, pernyataan ini saya buat dalam keadaan sadar dan tidak ada paksaan.

> Padang, 29 Oktober 2021 Saya yang menyatakan,

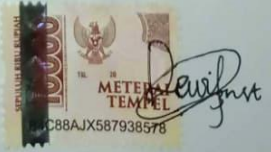

Dewi Anjani Fahmi Nasution NIM. 17129311

### **ABSTRAK**

**Dewi Anjani Fahmi Nasution. 2022. Pengembangan Media Pembelajaran Berbasis Edmodo pada Materi Penjumlahan dan Pengurangan Dua Pecahan dengan Penyebut Berbeda di Kelas V Sekolah Dasar. Skripsi. Pendidikan Guru Sekolah Dasar. Fakultas Ilmu Pendidikan. Universitas Negeri Padang.** 

Penelitian ini dilatarbelakangi oleh kurang optimalnya penggunaan media pembelajaran berbasis edmodo pada pelajaran penjumlahan dan pengurangan dua pecahan dengan penyebut berbeda. Media pembelajaran edmodo hanya dijadikan sebagai wadah pemberian tugas dan pencarian video interaktif. Tujuan penelitian ini adalah untuk mengembangkan media pembelajaran berbasis edmodo pada materi penjumlahan dan pengurangan dua pecahan dengan penyebut berbeda di kelas V sekolah dasar yang valid dan praktis.

Penelitian ini merupakan penelitian dan pengembangan *(Research and Development)* dengan menggunakan model ADDIE. Tahapan model pengembangan ADDIE yaitu : *Analysis* (Analisis), *Design* (Perancangan), *Development* (Pengembangan), *Implementation* (Implementasi), dan *Evaluation* (Evaluasi). Pengumpulan data menggunakan lembar validasi dan angket respon. lembar validasi terdiri dari lembar validasi ahli materi, validasi ahli kebahasaan, dan validasi ahli media. Angket respon teridri dari angket respon guru dan angket respon peserta didik. Subjek ujicoba dalam penelitian ini yaitu 10 peserta didik yang terdiri dari 4 laki – laki dan 6 perempuan di kelas V B shift 1 SDN 01 Benteng Pasar Atas berdasarkan pengambilan sampel menggunakan teknik *purposive sampling*.

Hasil penelitian pengembangan media pembelajaran berbasis edmodo pada materi penjumlahan dan pengurangan dua pecahan dengan penyebut berbeda mendapatkan rata – rata tingkat kevalidan dari tiga validator secara keseluruhan adalah 92,36% dalam kategori "sangat valid". Sedangkan hasil uji praktikalitas angket respon guru mendapatkan penilaian sebesar 87,50 % kategori "sangat praktis" dan uji praktikalitas respon peserta didik mendapatkan penilaian sebesar 86,25 % dalam kategori "sangat praktis". Dengan demikian dapat disimpulkan bahwa media pembelajaran berbasis berbasis edmodo pada materi penjumlahan dan pengurangan dua pecahan dengan penyebut berbeda di kelas V sekolah dasar telah dinyatakan valid dan praktis digunakan.

**Kata Kunci :** Media pembelajaran , Edmodo, Model ADDIE

### **KATA PENGANTAR**

يستـــــــــــــــــــــــوالله التَّخَزَالرِّحِيَ

Alhamdulillah, puji syukur peneliti ucapkan kepada Allah SWT yang telah melimpahkan rahmat dan karunia-Nya, sehingga peneliti dapat menyelesaikan penyusunan skripsi dengan judul **"Pengembangan Media Pembelajaran Berbasis** *Edmodo* **Pada Materi Penjumlahan dan Pengurangan Dua Pecahan dengan Penyebut Berbeda di Kelas V Sekolah Dasar".** Selanjutnya, *shalawat*  beserta salam peneliti sampaikan kepada Nabi Muhammad SAW yang telah menghantarkan umat manusia pada zaman yang penuh dengan ilmu pengetahuan seperti saat ini.

Skripsi ini ditulis untuk memenuhi sebagian persyaratan memperoleh gelar Sarjana Pendidikan di departemen Pendidikan Guru Sekolah Dasar (PGSD) Fakultas Ilmu Pendidikan (FIP) Universitas Negeri Padang (UNP). Dalam pelaksanaan penelitian pengembangan ini, peneliti banyak memperoleh bimbingan dan bantuan dari berbagai pihak. Oleh sebab itu, peneliti menyampaikan rasa terima kasih dan penghargaan yang setulusnya kepada:

1. Ibu Dra. Yetti Ariani, M. Pd, selaku kepala Departemen PGSD FIP UNP dan sebagai dosen pembimbing yang telah meluangkan waktu untuk membimbing, memberi saran dan nasehat yang sangat berharga serta memberi izin penelitian bagi peneliti dalam penyusunan skripsi ini.

ii

- 2. Ibu Mai Sri Lena, M. Pd selaku sekretaris departemen PGSD FIP UNP yang telah memberikan kemudahan selama perkuliahan demi terwujudnya skripsi ini.
- 3. Bapak Drs. Zuardi, M.Si selaku koordinator UPP IV Departemen PGSD FIP UNP yang telah memberikan bantuan informasi dan fasilitas untuk menyelesaikan skripsi ini.
- 4. Ibu Dra. Zuryanty, M.Pd dan Ibu Masniladevi, S.Pd, M.Pd selaku dosen penguji I dan penguji II skripsi yang telah memberikan saran, petunjuk, dan ilmu kepada peneliti dalam kesempurnaan penulisan skripsi ini.
- 5. Bapak Dr. Desyandri, M.Pd , Ibu Yarisda Ningsih, S.Pd,M.Pd., dan Ibu Dr. Nur Azmi Alwi, M.Pd., selaku validator ahli media, validator ahli materi, dan validator ahli kebahasaan yang telah banyak memberikan masukan serta saran dalam perbaikan produk media pembelajaran.
- 6. Kepada seluruh dosen dan staf departemen PGSD Fakultas Ilmu Pendidikan Universitas Negeri Padang.
- 7. Ibu Dra. Deswita selaku Kepala Sekolah SDN 01 Benteng Pasar Atas Kota Bukittinggi, Guru Kelas V Bapak Eko Febriyan, S.Pd, yang telah memberi izin untuk dapat melakukan penelitian di kelas V serta guru – guru, karyawan dan peserta didik yang telah membantu memberikan informasi dan kemudahan dalam pengambilan data penelitian.
- 8. Kepada keluarga tercinta, orang tua peneliti untuk Papa Mustafa Kamal Nst dan Mama Nurhamidah Srg, S.Pd serta adik Teguh Fahmi Nst yang telah

memberikan do"a, semangat dan dukungan yang tak hingga, sehingga peneliti dapat menyelesaikan skripsi ini.

9. Kepada sahabat dekat dan teman – teman mahasiswa Departemen PGSD yang selalu mengingatkan, membantu, memberikan semangat, dan dukungan kepada peneliti dalam menyelesaikan skripsi ini.

Semoga bantuan, bimbingan dan petunjuk Bapak, Ibu dan rekan-rekan menjadi amal shaleh dan mendapat balasan yang berlipat ganda dari Allah SWT. *Amin ya Rabbal "alamin*.

Peneliti telah berusaha sebaik mungkin dalam menyusun dan menulis skripsi ini. Namun, peneliti menyadari skripsi ini masih jauh dari kesempurnaan, untuk itu dengan segala kerendahan hati diharapkan saran dan kritik yang membangun dari berbagai pihak. Semoga skripsi ini bisa bermanfaat bagi pembaca serta dapat dijadikan sebagai sumbangan pikiran untuk perkembangan pendidikan. Atas perhatian dari semua pihak, peneliti ucapkan terimakasih

Padang, Oktober 2021

Peneliti

## **DAFTAR ISI**

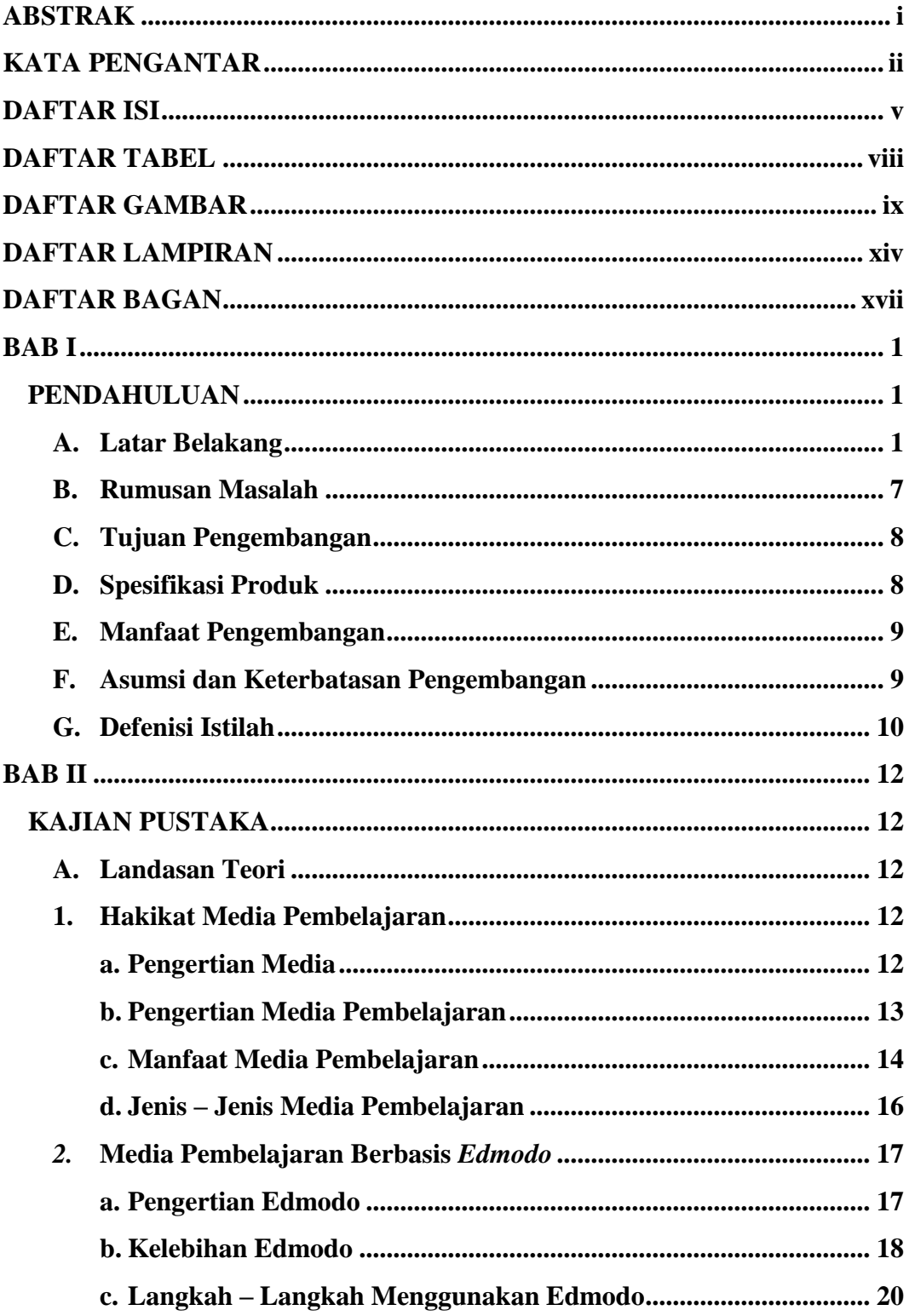

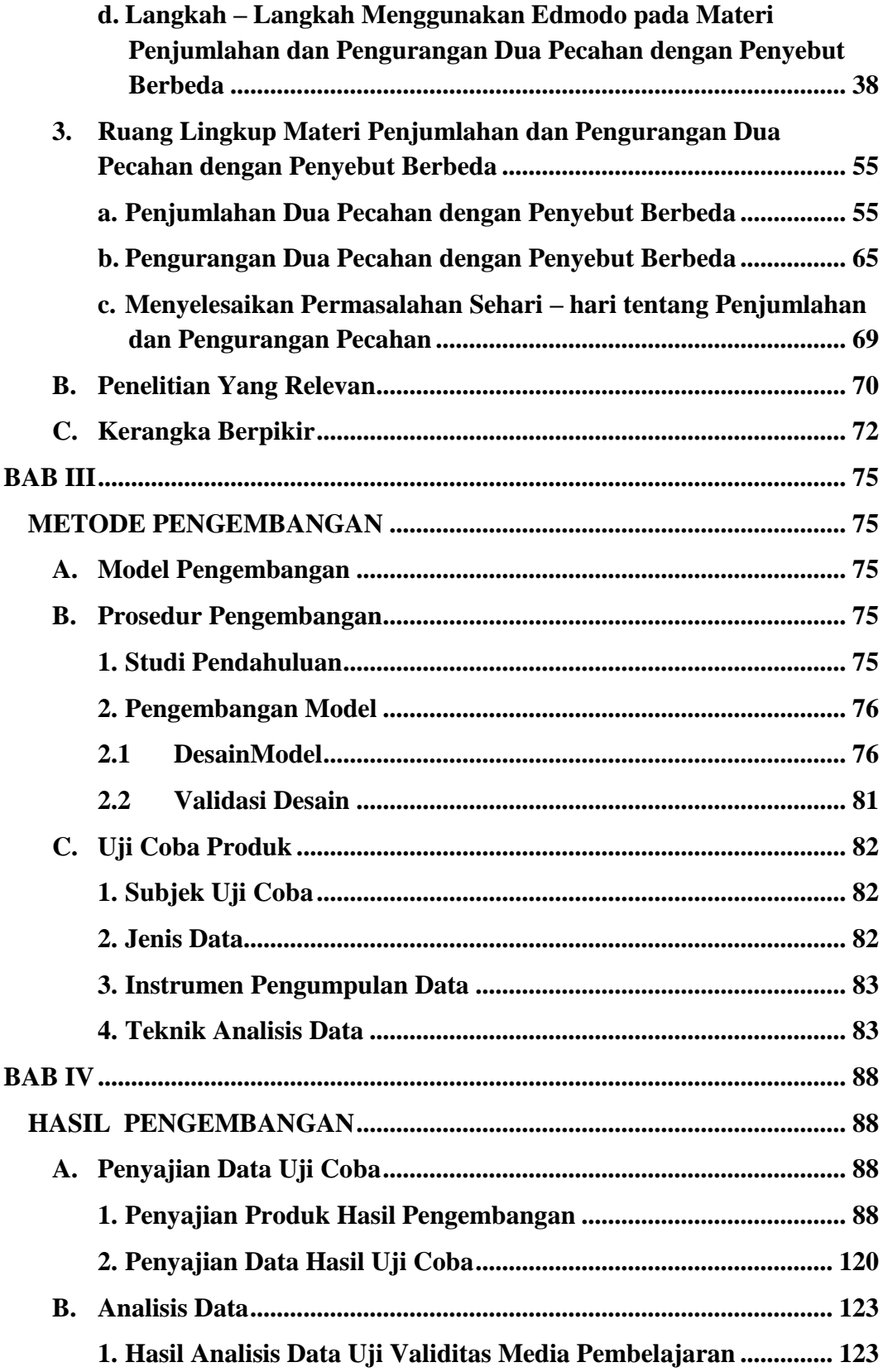

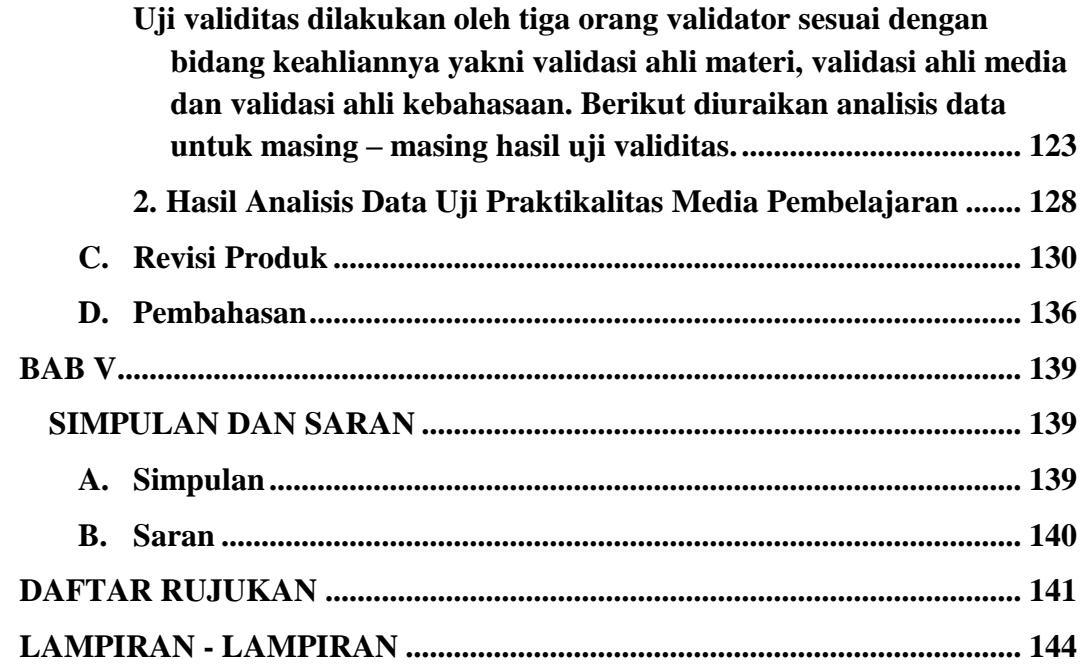

## **DAFTAR TABEL**

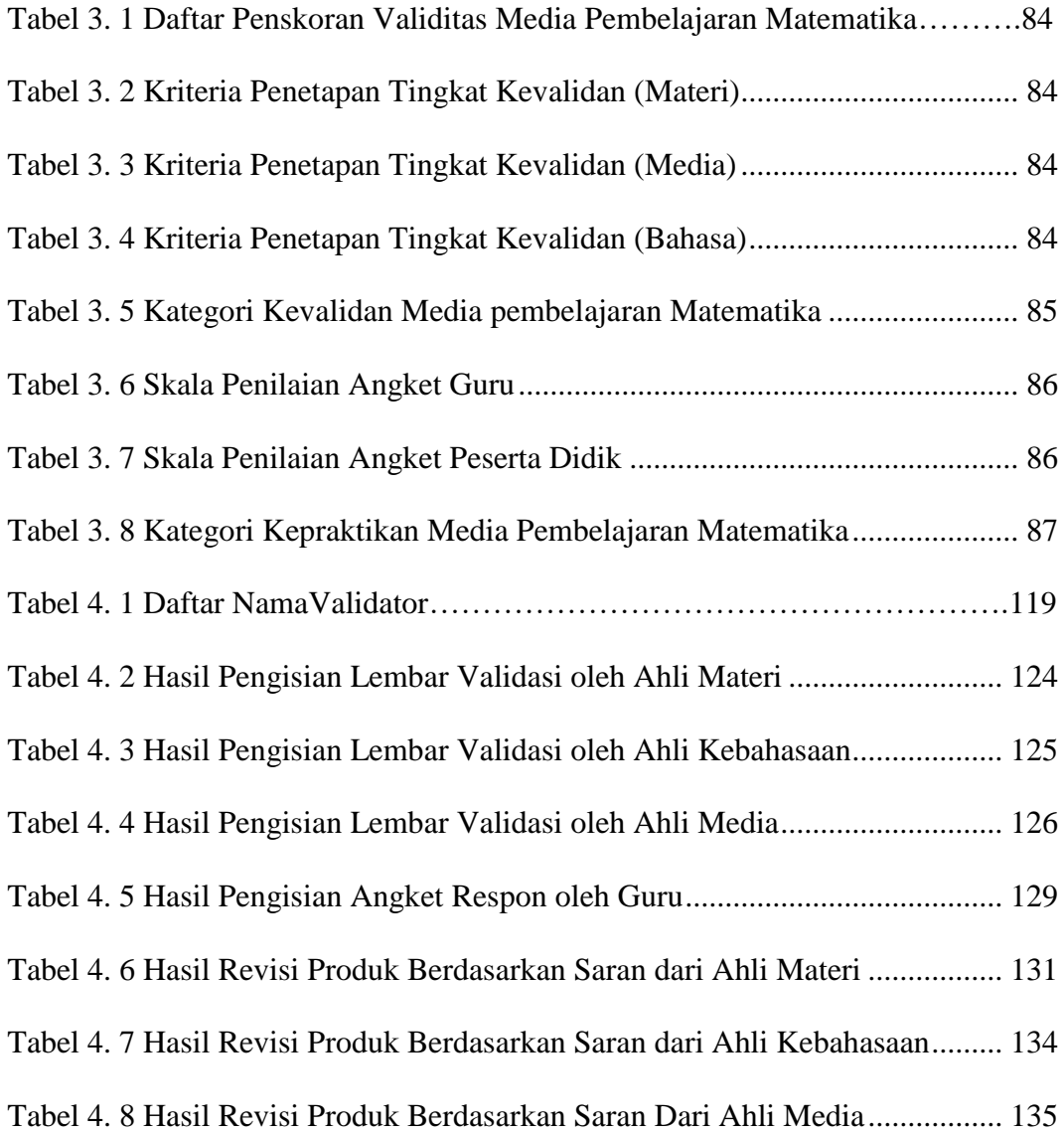

## **DAFTAR GAMBAR**

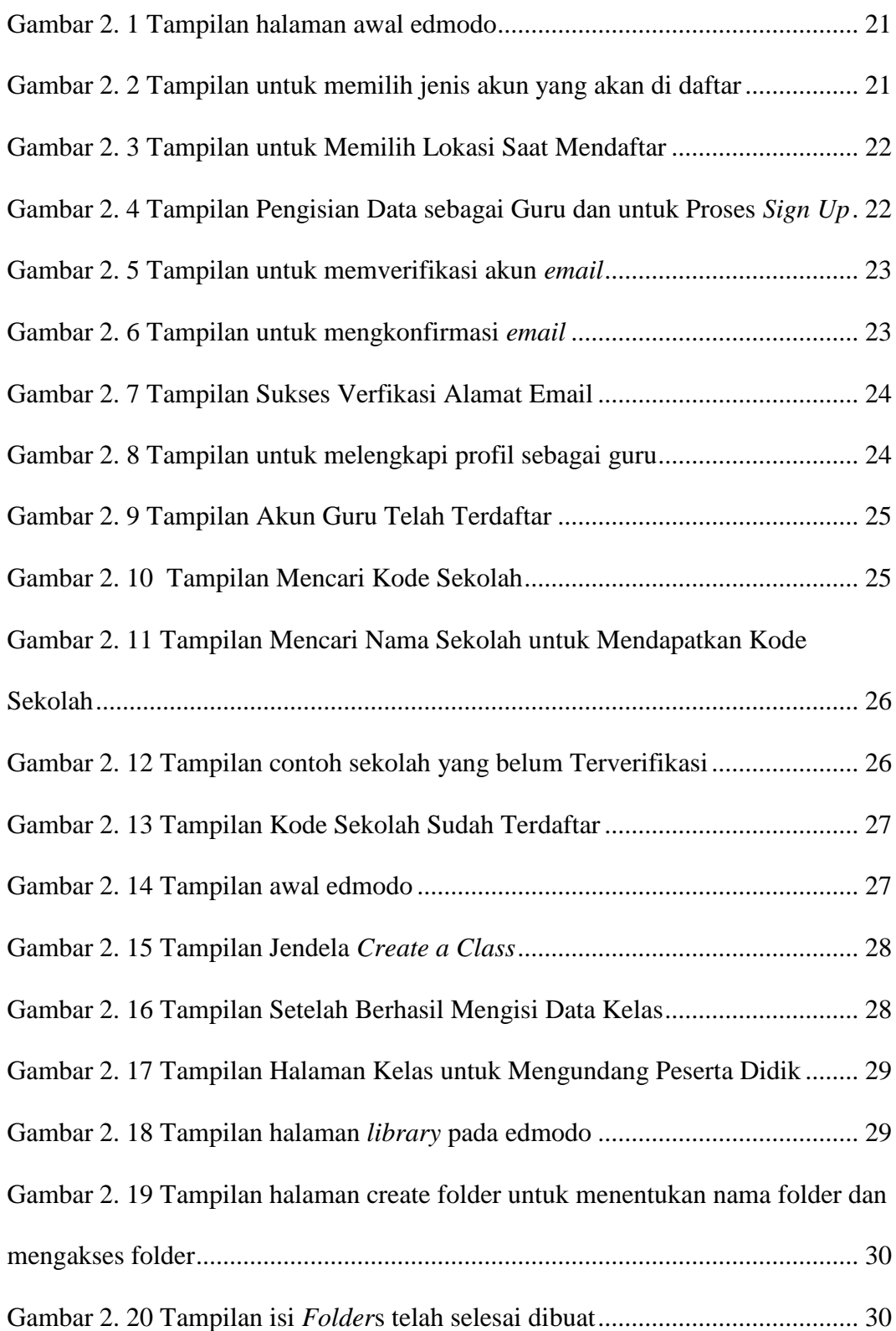

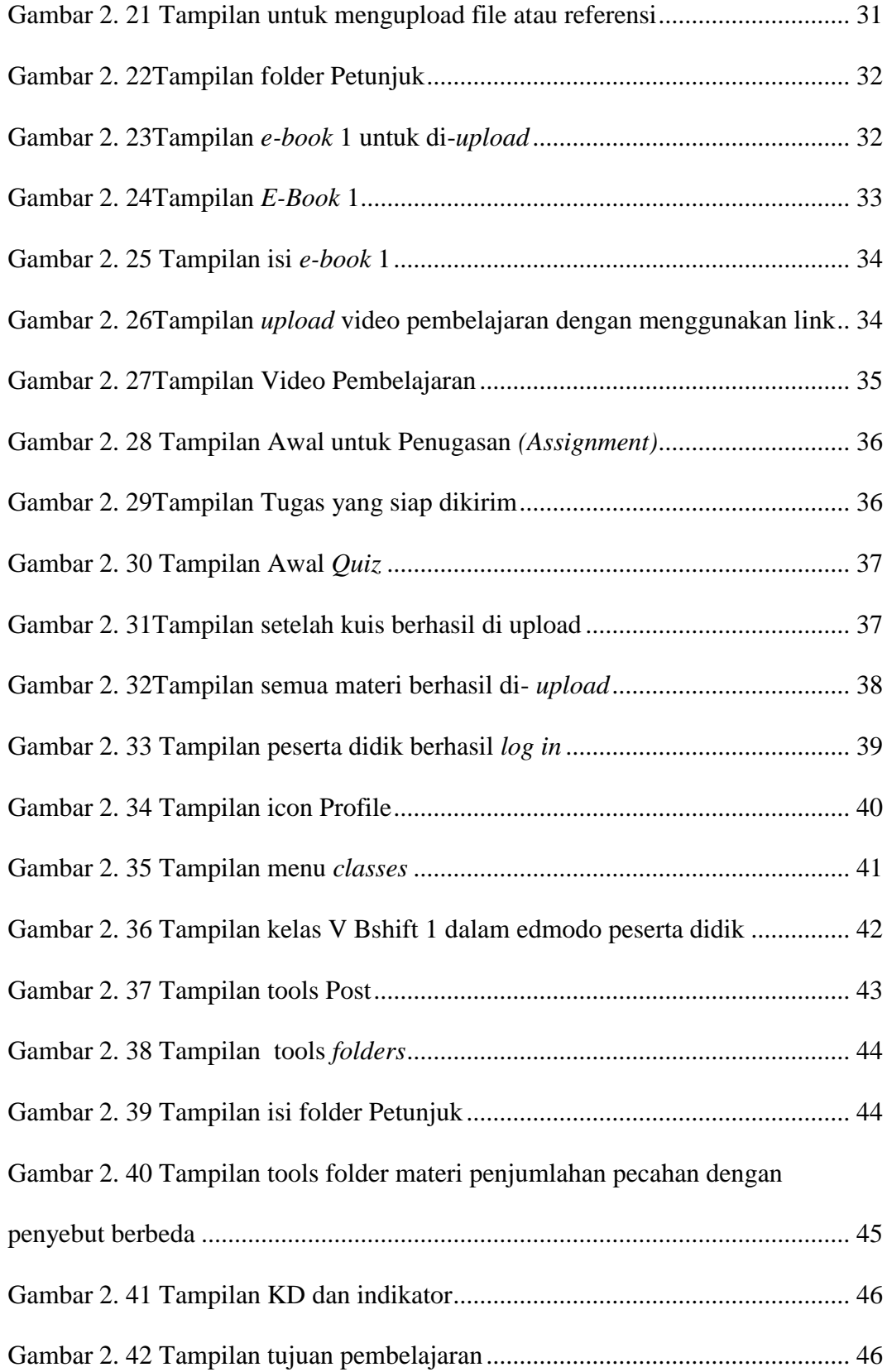

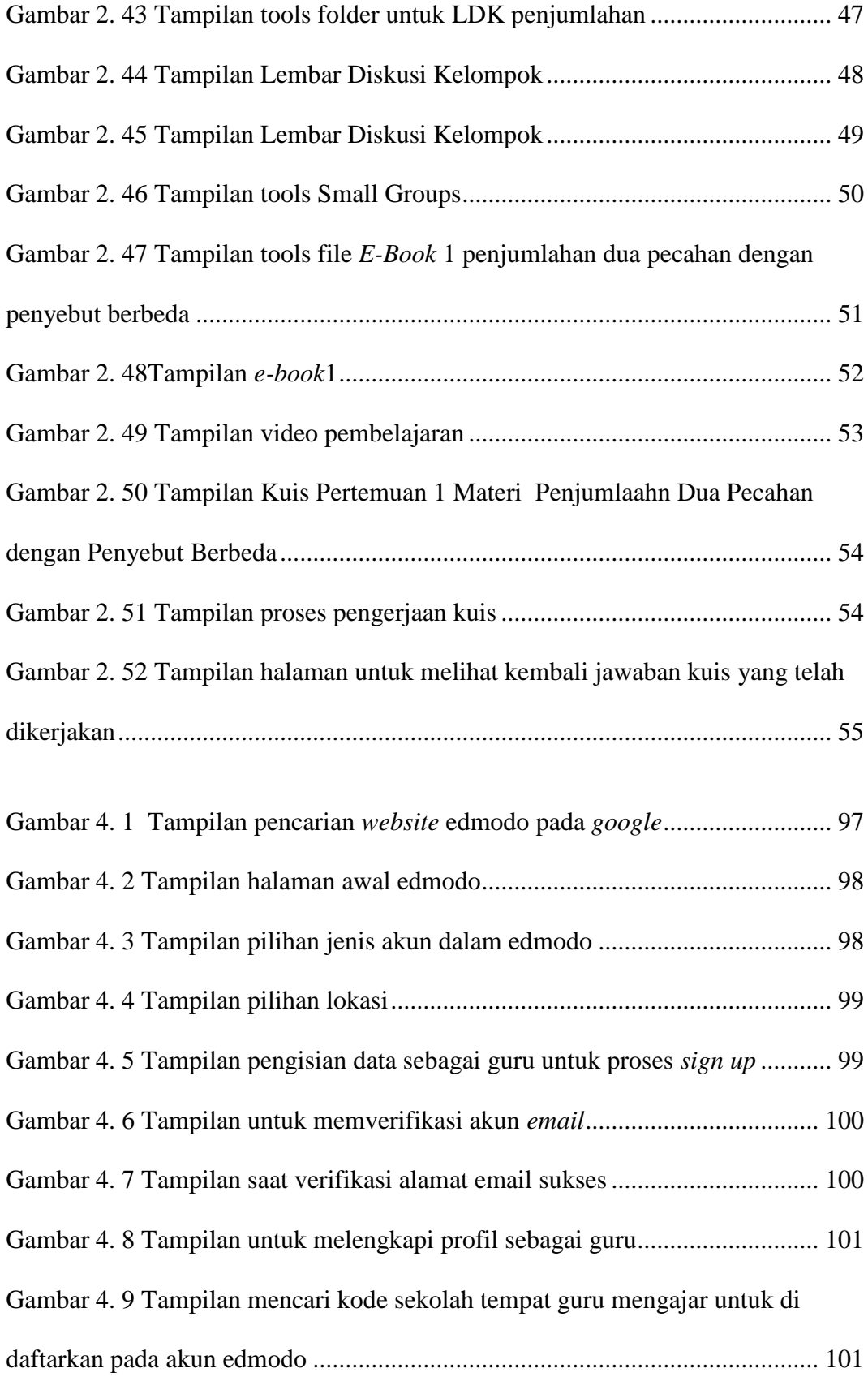

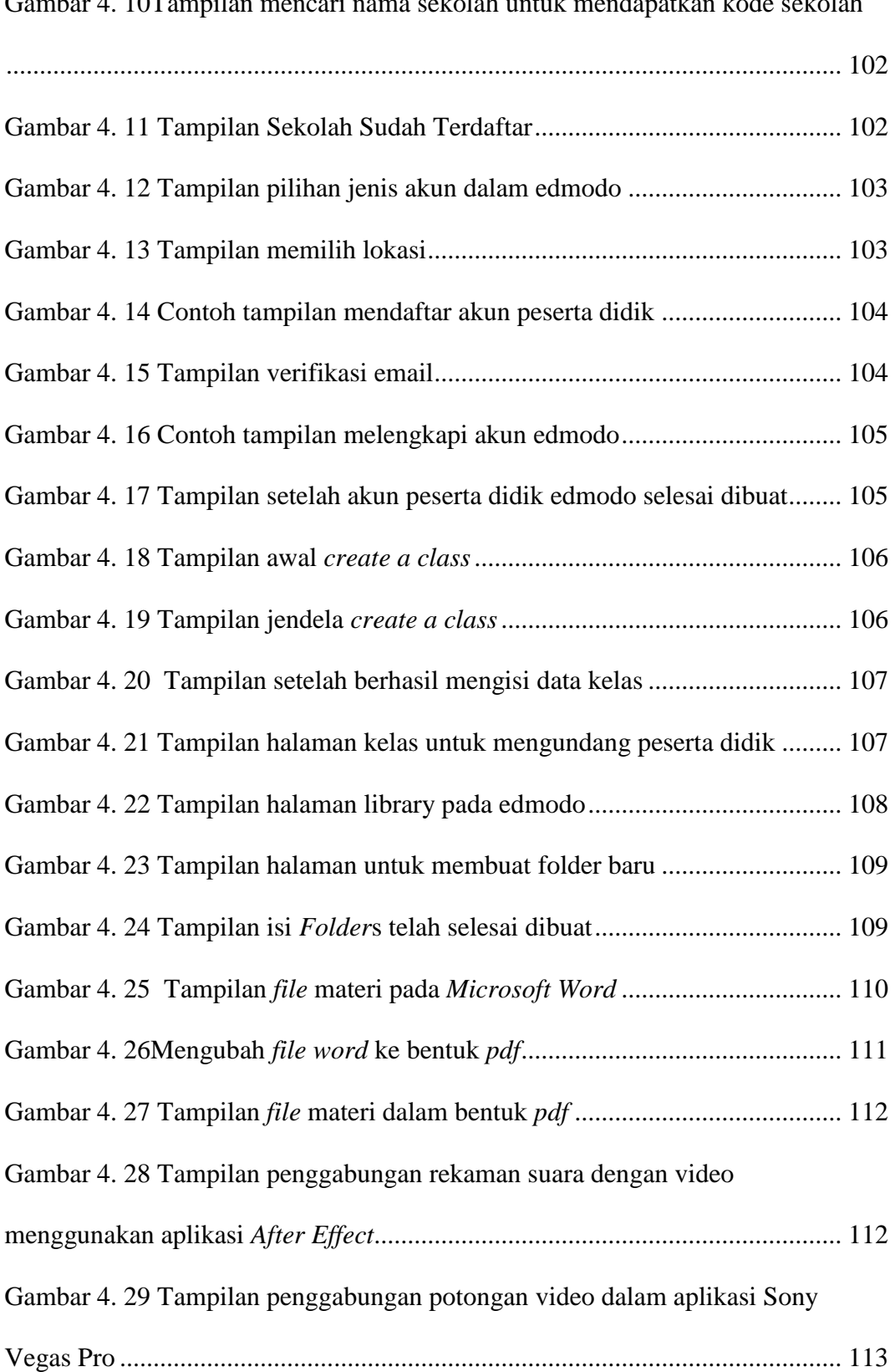

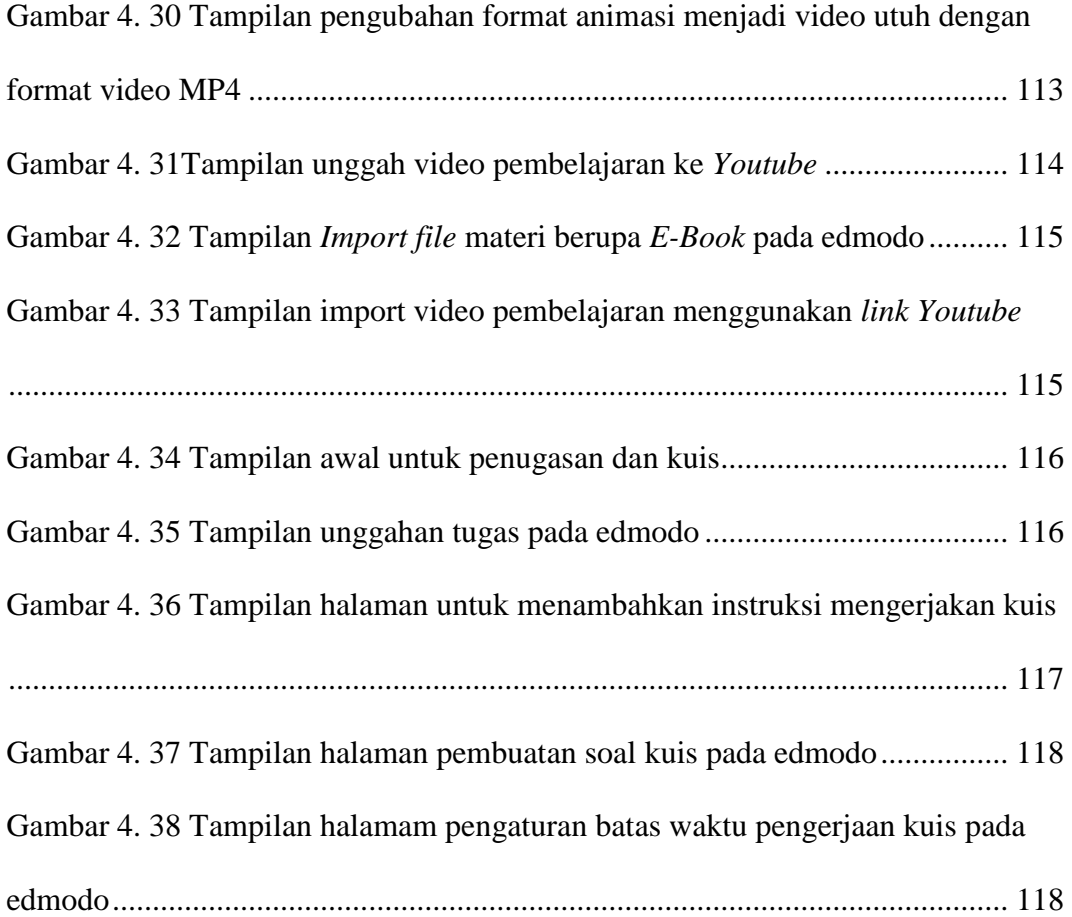

## **DAFTAR LAMPIRAN**

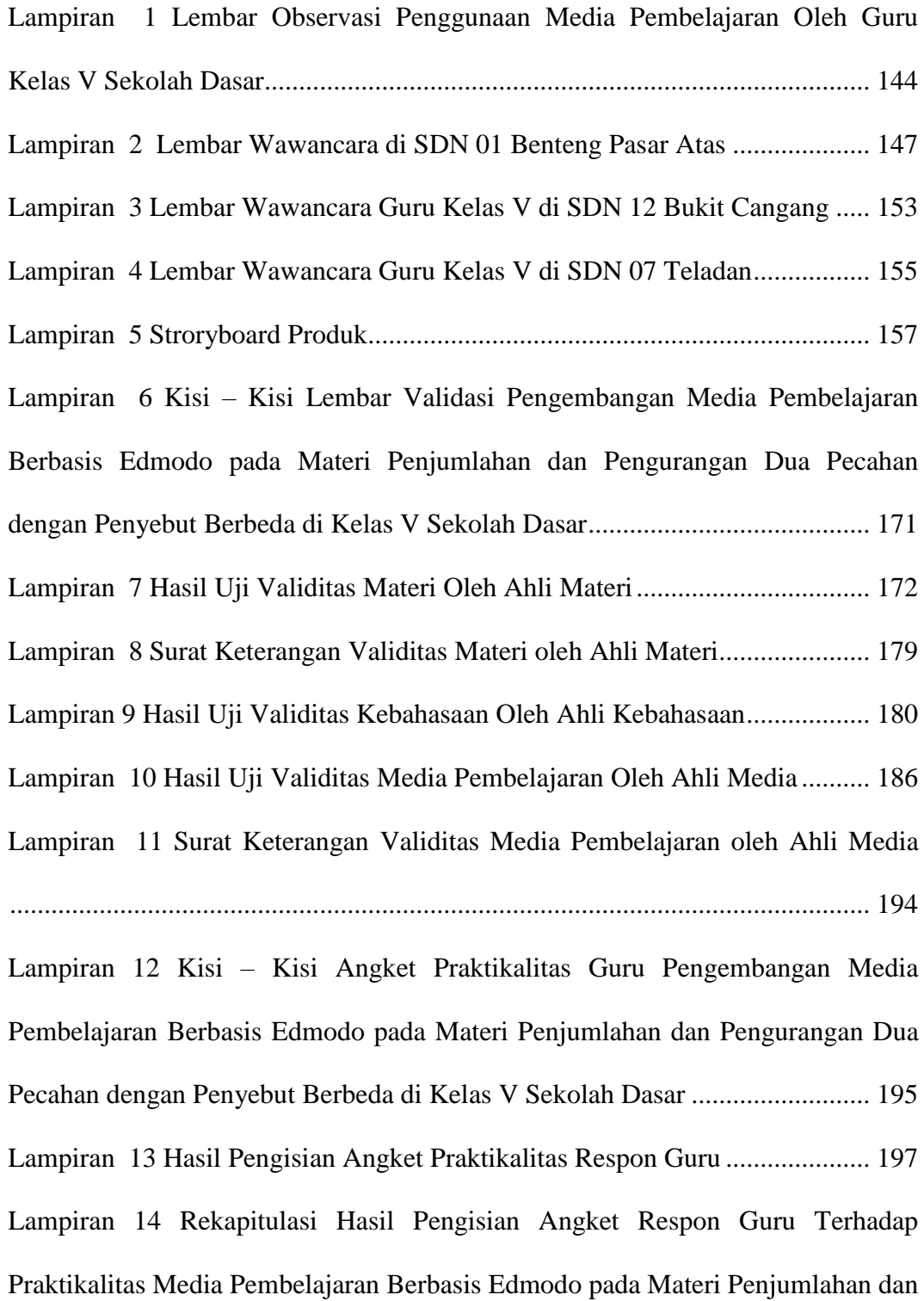

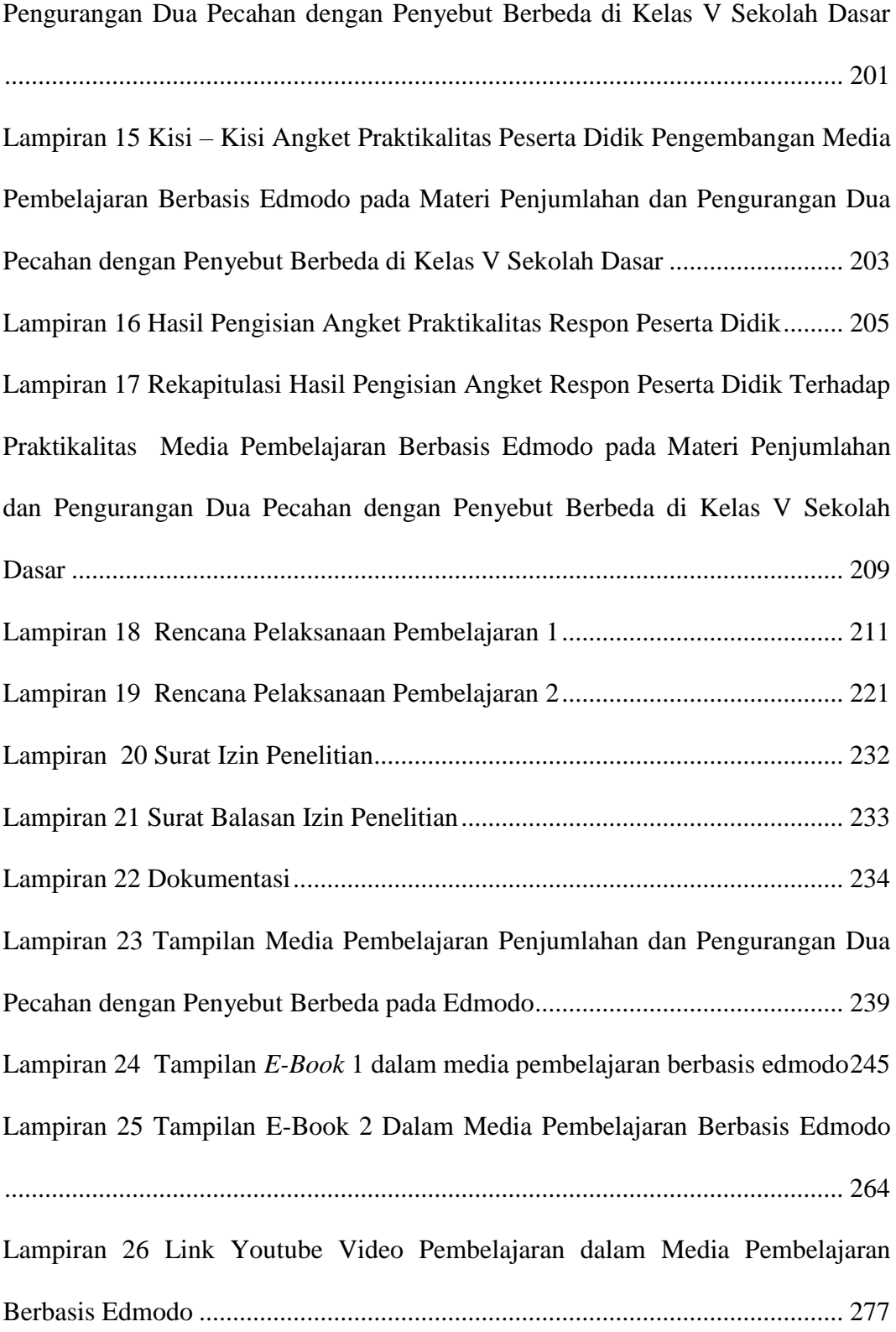

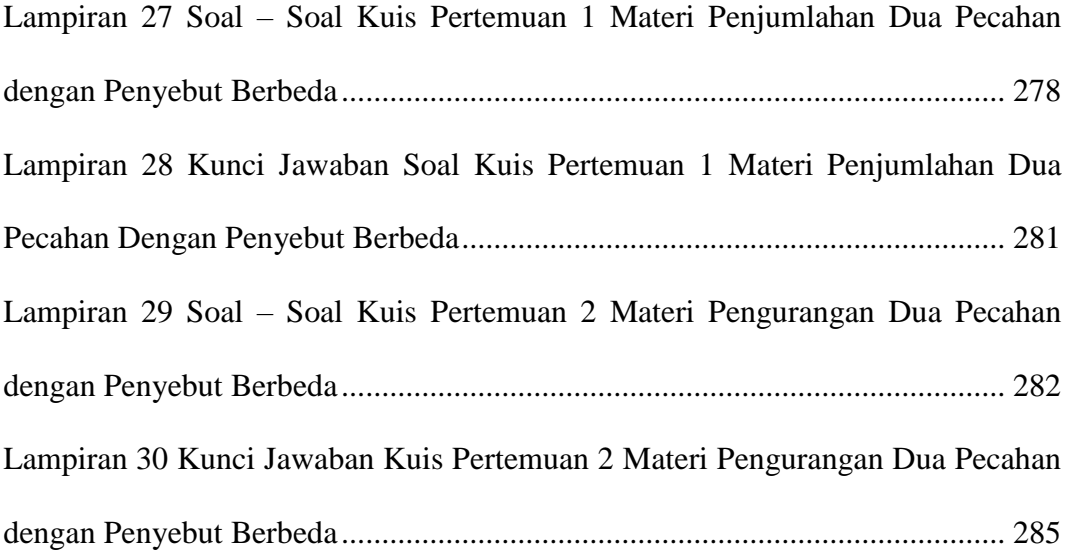

### **DAFTAR BAGAN**

- Bagan 2.1 Kerangka Berpikir Pengembangan Media Pembelajaran Berbasis Edmodo Pada Materi Penjumlahan dan Pengurangan Dua Pecahan dengan Penyebut Berbeda Di Kelas V Sekolah Dasar....................... 74
- Bagan 3.1 Alur Pengembangan Media Pembelajaran Berbasis Edmodo Pada Materi Penjumlahan dan Pengurangan Dua Pecahan dengan Penyebut Berbeda di Kelas V Sekolah Dasar dengan Model ADDIE............... 80

### **BAB I PENDAHULUAN**

#### **A. Latar Belakang**

Media pembelajaran merupakan komponen penting dalam proses pembelajaran karena proses pembelajaran menjadi lebih terarah, teratur, mempunyai pedoman dan memiliki perencaaan yang sesuai dengan tujuan pendidikan.(Indriyani, 2019 : 19). Sejalan dengan pendapat Oneika & Masniladevi (2019) yang mengatakan bahwa media pembelajaran berfungsi untuk memperjelas makna pesan yang disampaikan, sehingga dapat mencapai tujuan pembelajaran dengan lebih baik dan sempurna. Dengan adanya media pembelajaran suasana proses pembelajaran menjadi lebih menarik dan peserta didik bersemangat dalam mengikuti pembelajaran sehingga materi pelajaran yang disampaikan oleh guru dapat lebih mudah diterima. Oleh sebab itu, media pembelajaran diartikan sebagai alat bantu guru dalam menyampaikan materi pelajaran kepada peserta didik.

Di era digital saat ini, peserta didik sudah bisa mengoperasikan berbagai teknologi seperti *handphone*, *game,* komputer dan lain – lain. Bahkan tidak jarang peserta didik lebih senang belajar menggunakan teknologi yang terhubung ke internet ketika di kelas dibandingkan dengan belajar menggunakan buku pelajaran. Hal ini dapat dijadikan guru sebagai peluang dalam mengarahkan peserta didik untuk memanfaatkan teknologi sebagai media pembelajaran penjumlahan dan pengurangan dua pecahan dengan penyebut berbeda sebagai salah satu materi dalam pelajaran

1

matematika di sekolah dasar, karena karakteristik peserta didik senang belajar sambil bermain dan menyukai hal – hal baru disekelilingnya. Sesuai dengan pernyataan Rahma, Zainil & Zuryanty (2021 : 117) bahwa pada pelaksanaan pembelajaran di kelas diharapkan peserta didik lebih banyak aktif, bukan hanya sekedar menerima informasi dari guru. Maka perlu dilakukan inovasi dalam menggunakan media pembelajaran agar dapat mendorong partisipasi peserta didik dalam belajar dan memberikan pengalaman yang bermakna.(Aminah & Masniladevi (2019). Menurut Trianingsih (2016 : 208) suatu pembelajaran yang mampu menghadirkan makna mendalam bagi peserta didik akan lebih mudah diingat daripada hanya sekedar informasi. Oleh karena itu, penggunaan media pembelajaran yang inovatif dengan memanfaatkan teknologi sangat dibutuhkan oleh peserta didik.

Penjumlahan dan pengurangan dua pecahan dengan penyebut berbeda di kelas V memiliki Kompetensi Dasar 3.1 Menjelaskan dan melakukan penjumlahan dan pengurangan dua pecahan dengan penyebut berbeda; dan Kompetensi Dasar 4.1 Menyelesaikan masalah yang berkaitan dengan penjumlahan dan pengurangan dua pecahan dengan penyebut berbeda. Berdasarkan Kompetensi Dasar (KD) 3.1 dan KD 4.1 terdapat beberapa poin penting yang akan di bahas dalam penelitian ini, yaitu : melakukan penjumlahan dan pengurangan dua pecahan dengan penyebut berbeda, serta menyelesaikan masalah yang berkaitan dengan penjumlahan dan pengurangan pecahan dengan penyebut berbeda.

Dalam pelajaran penjumlahan dan pengurangan dua pecahan dengan penyebut berbeda ada banyak sekali media pembelajaran yang bisa digunakan demi tercapainya kompetensi dasar yang telah ditetapkan, seperti media pembelajaran berbasis *platform* media sosial, *macromedia flash*, *edugames,*  video animasi dan masih banyak lagi. Peneliti telah melakukan observasi dan wawancara pada tiga sekolah yang ada di Kota Bukittinggi. Pada tanggal 15 dan 16 Februari 2021 peneliti telah melakukan observasi dan wawancara di SDN 01 Benteng Pasar Atas dengan guru kelas V B shift 1 SDN 01 Benteng Pasar Atas dan peserta didik kelas V B shift 1, diperoleh bahwa media pembelajaran berbasis teknologi seperti aplikasi edmodo, kahoot, dan quizziz telah digunakan di sekolah ini. Proses pembelajaran di sekolah ini dibagi menjadi dua shift dikarenakan masa pandemi. Setiap shift tiga hari belajar tatap muka dan tiga hari belajar daring dari rumah. Pembelajaran penjumlahan dan pengurangan dua pecahan dengan penyebut berbeda sudah menggunakan kurikulum 2013.

Hasil observasi yang telah peneliti lakukan yaitu peserta didik membutuhkan media pembelajaran yang dapat menjelaskan dengan mudah penjumlahan dan pengurangan dua pecahan dengan penyebut berbeda agar mudah dipahami; peserta didik membutuhkan media pembelajaran yang menarik karena pada pembelajaran penjumlahan dan pengurangan dua pecahan dengan penyebut berbeda guru menggunakan buku sumber sebagai media pembelajaran; peserta didik memutuhkan media pembelajaran yang membuat dirinya aktif dan antusias saat proses pembelajaran berlangsung;

dan peserta didik membutuhkan pengembangan media pembelajaran berbasis edmodo yang bermakna (mudah diingat). Hasil observasi ini diperkuat dengan hasil wawancara bersama guru dan peserta didik. Guru menyampaikan bahwa penggunaan media pembelajaran berbasis edmodo hanya dijadikan sebagai wadah pemberian tugas dan pencarian video interaktif dan peserta didik mengungkapkan bahwa materi pecahan merupakan materi yang sulit dipahami terutama dalam menyamakan penyebut pecahannya dan seringkali mereka tidak mengerti dengan apa yang dijelaskan oleh guru. Sedangkan informasi dan materi yang memadai yang diberikan oleh guru sangat berguna bagi peserta didik dalam memahami materi yang diberikan.

Pada tanggal 04 Maret 2021 peneliti telah melakukan obervasi dan wawancara bersama guru kelas V SDN 12 Bukit Cangang. Hasil obeservasi diperoleh bahwa pada pembelajaran penjumlahan dan pengurangan dua pecahan dengan penyebut berbeda sudah menggunakan kurikulum 2013, guru menjelaskan materi penjumlahan dan pengurangan dua pecahan dengan penyebut berbeda menggunakan media pembelajaran berupa gambar pecahan dan peserta didik mendengarkan materi yang disampaikan oleh guru. Hal ini menunjukkan bahwa peserta didik tidak terlibat langsung dalam menggunakan media pembelajaran. Hal ini dikarenakan jumlah proyektor masih terbatas sehingga penggunaan media pembelajaran berbasis teknologi belum diterapkan. Saat wawancara guru kelas menyampaikan bahwa peserta didik mengalami kesulitan dalam memahami materi bilangan karena peserta didik sudah lupa dasar-dasar dari bilangan. Di sekolah ini guru belum pernah menggunakan media pembelajaran berbasis edmodo.

Pada tanggal 05 Maret 2021 peneliti melakukan observasi dan wawancara bersama guru kelas V SDN 07 Teladan diperoleh bahwa kurikulum yang digunakan dalam pembelajaran penjumlahan dan pengurangan dua pecahan dengan penyebut berbeda adalah kurikulum 2013, dengan menggunakan media pembelajaran berupa buku sumber dan penayangan video pembelajaran dari *youtube* di depan kelas. Media pembelajaran berbasis edmodo belum pernah digunakan karena guru kelas belum memahami cara penggunaan media pembelajaran berbasis edmodo.

Dari ketiga sekolah yang telah diobservasi dan diwawancarai diketahui bahwa penggunaan media pembelajaran berbasis teknologi belum sepenuhnya digunakan pada pembelajaran penjumlahan dan pengurangan dua pecahan dengan penyebut berbeda., dan penggunaan media pembelajaran berbasis edmodo baru digunakan oleh satu sekolah dari ketiga sekolah di atas. Oleh karena itu, peneliti tertarik melakukan penelitian dan pengembangan media pembelajaran berbasis edmodo terhadap materi penjumlahan dan pengurangan dua pecahan dengan penyebut berbeda, dengan harapan dapat membantu guru dalam mengembangkan media pembelajaran berbasis edmodo yang membuat peserta didik aktif dan antusias saat proses pembelajaran berlangsung serta mudah memahami penjumlahan dan pengurangan dua pecahan dengan penyebut berbeda. Penelitian pengembangan media pembelajaran berbasis edmodo pada materi penjumlahan dan pengurangan dua pecahan dengan penyebut berbeda peneliti lakukan di SDN 01 Benteng Pasar Atas yang terletak di Jl. Yos Sudarso, Benteng Pasar Atas, Guguak Panjang, Kota Bukittinggi. Peneliti memilih SDN 01 Benteng Pasar Atas ini dikarenakan sudah adanya kelas digital di kelas V Bshift 1, dan fasilitas yang ada di sekolah sudah cukup lengkap seperti proyektor di setiap kelas.

Menurut Ariani & Helsa (2019 : 19), edmodo adalah sebuah aplikasi edukasi berbasis jejaring sosial yang ditujukan kepada guru dalam membuat kelas virtual. Aplikasi edmodo hampir sama dengan *facebook,* hanya saja edmodo lebih ditekankan pada bidang pendidikan. Fasilitas – fasilitas yang terdapat dalam edmodo yaitu *polling* (tanggapan peserta didik)*,gradebook*  (catatan nilai peserta didik),*quiz, file and links* (bahan ajar)*, library* (tempat mengunggah bahan ajar, *assignment* (tempat menggungah tugas bagi peserta didik), *award badge* (penghargaan kepada peserta didik), dan *parent code*  (fitur untuk memantau aktivitas belajar anak bagi orang tua). (Ariani & Helsa, 2019). Dengan adanya fasilitas ini guru dan siswa dapat berinteraksi sepanjang waktu tanpa ada batasan waktu tertentu.

Selain itu guru juga dapat mengunduh bahan ajar berupa teks atau video pembelajaran dan siswa dapat mengunduhnya kapan saja. (Kadir, 2020 : 226). Menurut Umaroh (dalam Ariani & Helsa, 2019) ada beberapa kelebihan edmodo,yaitu pelajaran tidak bergantung pada waktu dan tempat, meringankan guru dalam memberikan penilaian, adanya kerja kelompok yang multidisiplin, serta memberikan kesempatan orang tua untuk memantau aktivitas belajar dan prestasi anak – anaknya. Jenis penelitian yang peneliti gunakan adalah penelitian dan pengembangan atau *Research and Development* dengan model ADDIE. Tahapan model pengembangan ADDIE menurut Hamzah (2019 :33), yaitu : *Analysis* (Analisis), *Design*  (Perancangan), *Development* (Pengembangan), *Implementation* (Implementasi), dan *Evaluation* (Evaluasi).

Berdasarkan paparan di atas, peneliti tertarik melakukan penelitian mengenai **"Pengembangan Media Pembelajaran Berbasis Edmodo Pada Materi Penjumlahan dan Pengurangan Dua Pecahan dengan Penyebut Berbeda di Kelas V Sekolah Dasar".**

### **B. Rumusan Masalah**

Berdasarkan latar belakang yang telah dikemukakan di atas, maka rumusan masalah dari penelitian pengembangan ini adalah :

- 1. Bagaimanakah pengembangan media pembelajaran berbasis edmodo pada materi penjumlahan dan pengurangan dua pecahan dengan penyebut berbeda di kelas V Sekolah Dasar yang valid ?
- 2. Bagaimanakah pengembangan media pembelajaran berbasis edmodo pada materi penjumlahan dan pengurangan dua pecahan dengan penyebut berbeda di kelas V Sekolah Dasar yang praktis?

### **C. Tujuan Pengembangan**

Berdasarkan rumusan masalah yang sudah dikemukakan di atas, maka tujuan penelitian pengembangan media pembelajaran ini adalah :

- 1. Untuk mengembangkan media pembelajaran berbasis edmodo pada materi penjumlahan dan pengurangan dua pecahan dengan penyebut berbeda di kelas V Sekolah Dasar yang valid.
- 2. Untuk mengembangkan media pembelajaran berbasis edmodo pada materi penjumlahan dan pengurangan dua pecahan dengan penyebut berbeda di kelas V Sekolah Dasar yang praktis.

### **D. Spesifikasi Produk**

Melalui penelitian pengembangan media pembelajaran yang telah dilaksanakan ini, produk yang dihasilkan adalah :

- 1. Media pembelajaran berbasis edmodo mirip seperti *facebook* tetapi bersifat edukatif, yang didalamnya memuat *library,polling,quiz,file and link,gradebook,assigment,award badge,* dan *parent code.*
- 2. Media pembelajaran penjumlahan dan pengurangan dua pecahan dengan penyebut berbeda berbasis edmodo yang dilengkapi dengan *e-book* dan video animasi. *E-book* berbentuk pdf memuat konteks materi pembelajaran penjumlahan dan pengurangan dua pecahan dengan penyebut berbeda yang dilengkapi dengan gambar. Video animasi juga memuat konteks materi pembelajaran.

### **E. Manfaat Pengembangan**

Manfaat pengembangan media pembelajaran dari penelitian yang telah dilaksanakan ini, diuraikan sebagai berikut :

- 1. Bagi peneliti, sebagai bahan dalam menunjang kreativitas untuk mengembangkan media pembelajaran matematika di sekolah dasar.
- 2. Bagi guru, dapat digunakan sebagai media pembelajaran matematika yang menciptakan suasana belajar ceria,kreatif,aktif dan menyenangkan.
- 3. Bagi peserta didik, dapat membantu memudahkan dalam memahami pembelajaran yang dipelajari serta membangkitkan keaktifan peserta didik dalam belajar.

### **F. Asumsi dan Keterbatasan Pengembangan**

Berdasarkan rumusan masalah yang telah dipaparkan sebelumnya, maka asumsi peneliti terhadap penelitian pengembangan media pembelajaran ini adalah media pembelajaran berbasis edmodo dapat diuji melalui uji validitas dan uji praktikalitas. Uji validitas bertujuan untuk mengetahui valid (layak) atau tidaknya media pembelajaran berbasis edmdo dalam pembelajaran penjumlahan dan pengurangan dua pecahan dengan penyebut berbeda di sekolah dasar dan uji praktikalitas bertujuan untuk mengetahui praktis atau tidaknya media pembelajaran berbasis edmodo dalam pembelajaran penjumlahan dan pengurangan dua pecahan dengan penyebut berbeda di sekolah dasar.

Penelitian pengembangan media pembelajaran ini menggunakan model ADDIE. Dalam penelitian ini peneliti hanya dapat menguji cobakan produk pada tingkat validitas dan praktikalitas dengan satu kompetensi yaitu tentang penjumlahan dan pengurangan dua pecahan dengan penyebut berbeda di kelas V sekolah dasar. Hal ini dikarenakan keterbatasan waktu, tenaga dan biaya sehingga penelitian ini hanya dapat dilakukan dalam skala kecil yaitu hanya dilakukan di kelas V Bshift 1 SDN 01 Benteng Pasar Atas.

### **G. Defenisi Istilah**

Batasan pengertian yang dijadikan pedoman dalam melakukan penelitian yang telah dilaksanakan ini adalah :

- 1. Media pembelajaran adalah alat peraga untuk membantu guru menyampaikan materi pelajaran agar lebih mudah diterima oleh peserta didik.
- 2. Edmodo adalah sebuah aplikasi edukasi berbasis jejaring sosial yang ditujukan kepada guru dalam membuat kelas virtual.
- 3. Pengembangan media pembelajaran berbasis edmodo adalah pengembangan media pembelajaran berbentuk jejaring sosial mirip *facebook* yang bersifat edukatif dengan menggunakan *e-book* dan video animasi sebagai bahan ajar.
- 4. Validitas adalah kelayakan suatu produk. Kegiatan validitas dilakukan oleh para ahli dan praktisi yang berkompeten dengan memberikan media pembelajaran yang telah dibuat beserta lembar validasinya sehingga diperoleh media pembelajaran yang valid digunakan.

**5.** Praktikalitas adalah tingkat kepraktisan dan kemudahan menggunakan media yang dapat dilihat dari pelaksanaan pembelajaran dengan menggunakan media pembelajaran yang sudah dikembangkan.